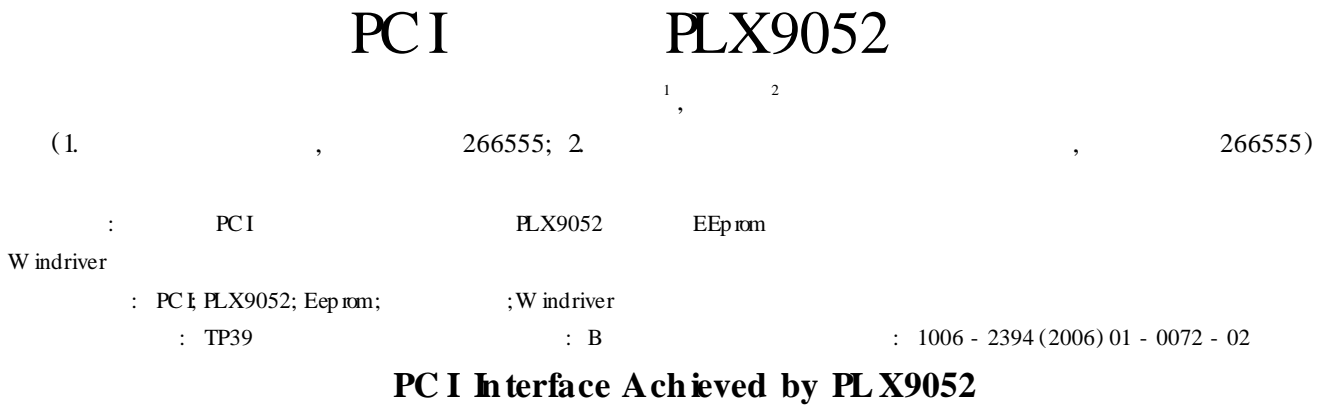

# WANG Xin-yan<sup>1</sup>, D NG Gao-lei<sup>2</sup>

(1. Q ingdao Vocational and Technical College, Q ingdao 266555, China; 2. The 41 th Institute of CETC, Q ingdao 266555, China) Abstract: EEp rom configuration, address mapping, configuration registers and local configuration register of PCI interface chip PLX9052 were introduced. The step of using W indriver to develop driver was given.

**Key words:** PCI; PLX9052; Eep rom; configuration register;W indriver

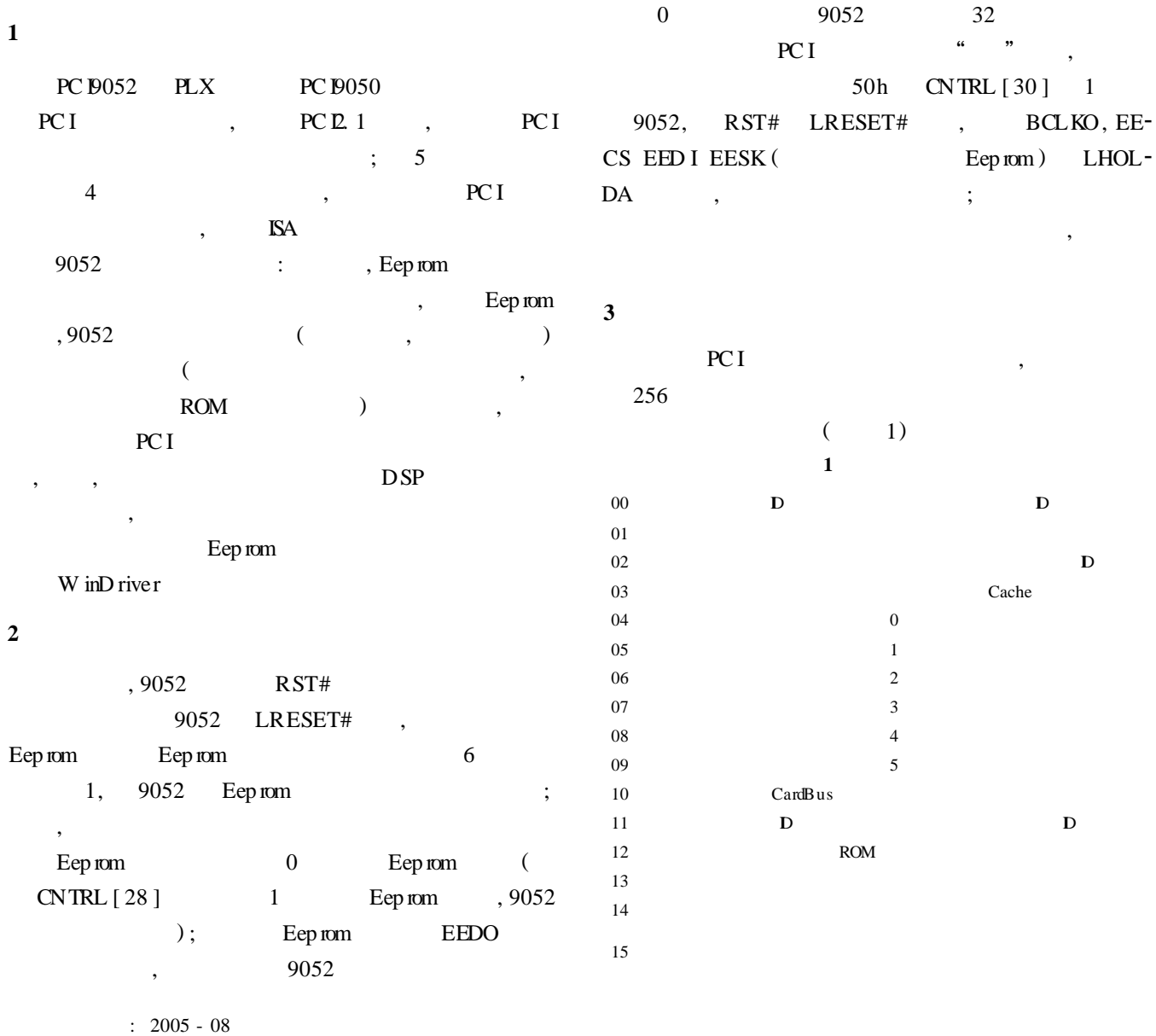

:  $(1979-), , , , , ,$ 

# RT Embedded http://www.kontronn.com

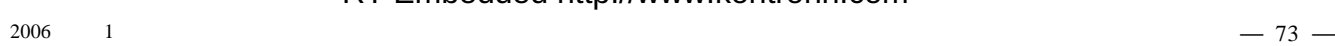

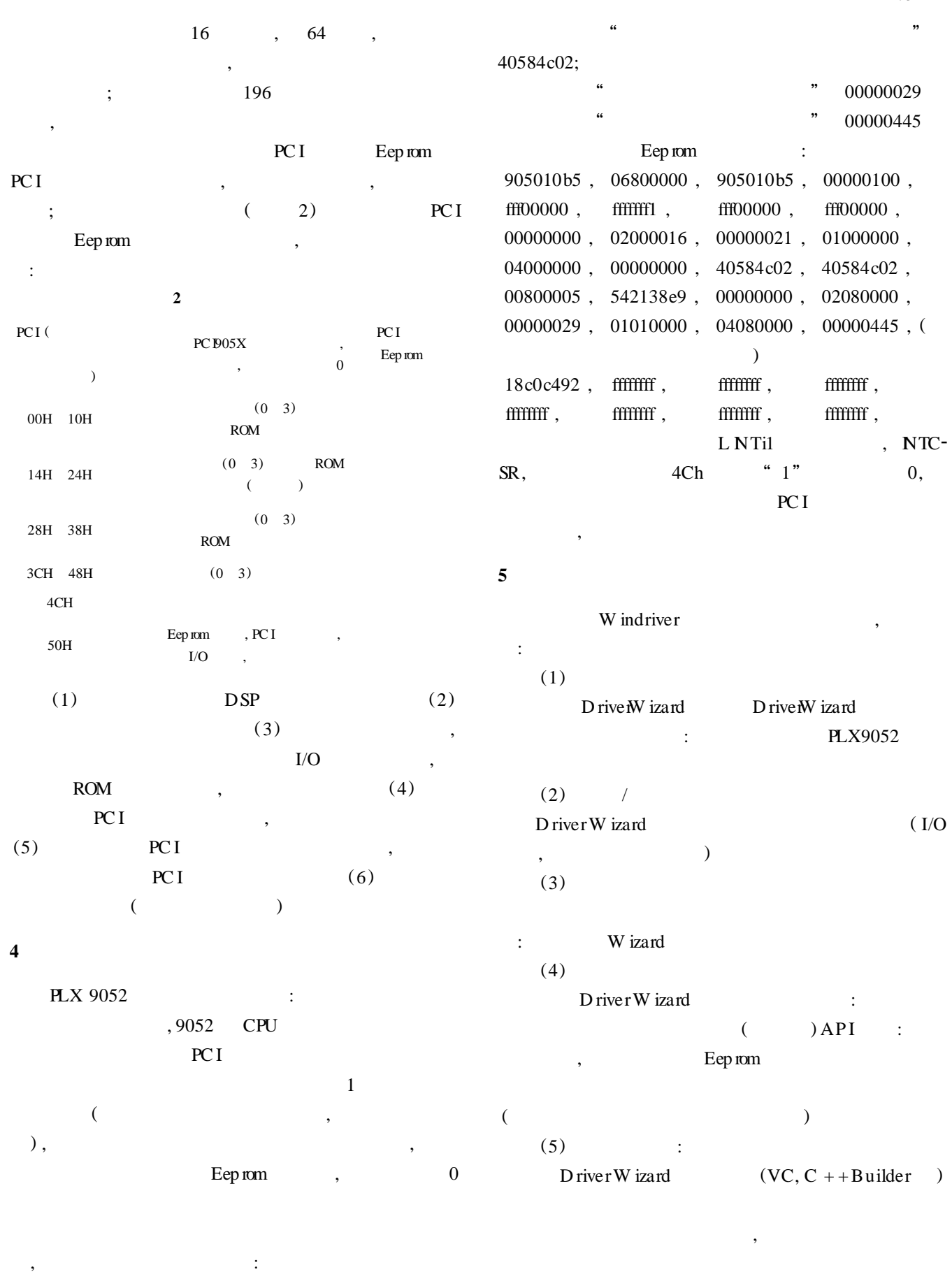

1, **"PCI** " fffffff1; "PCI ( ) "  $00000021$ ; W indriver PLX , W indriver " $\ldots$  //p k //9050"  $($  77  $)$ 

2006

 $\mathbf{1}$ 

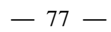

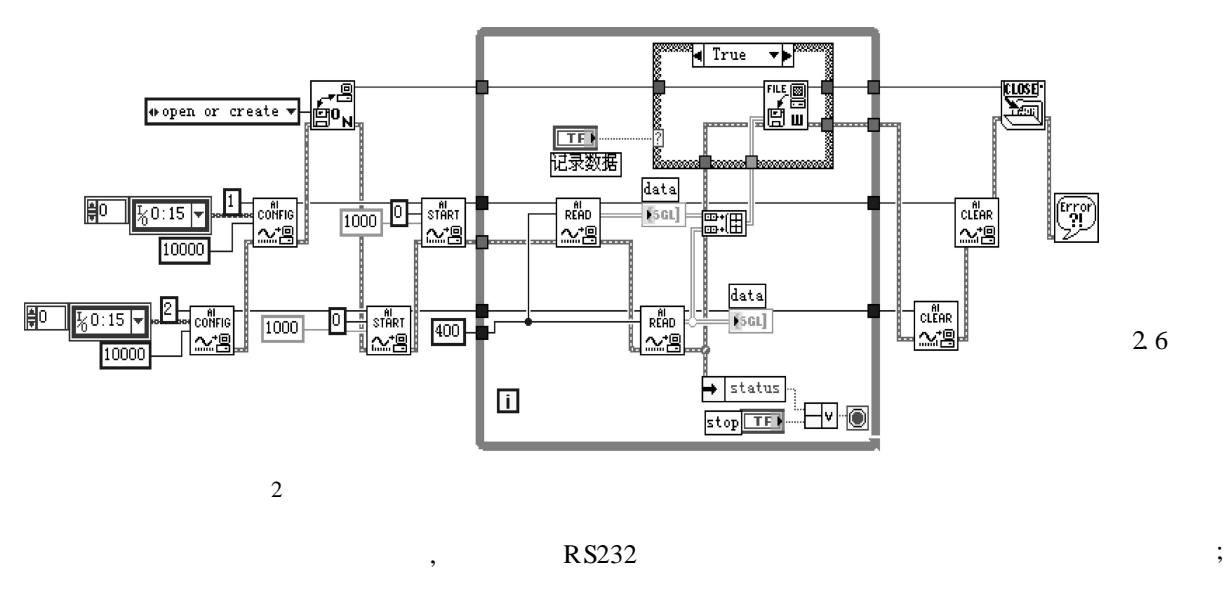

### $2\;4$

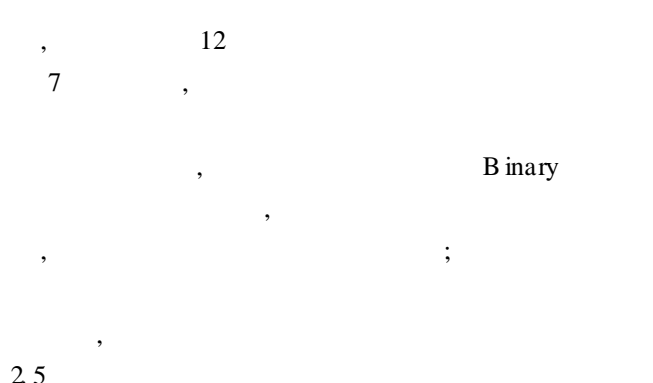

#### $\overline{(\ }$  $73$

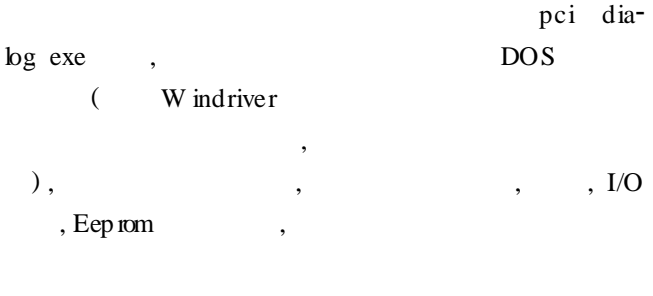

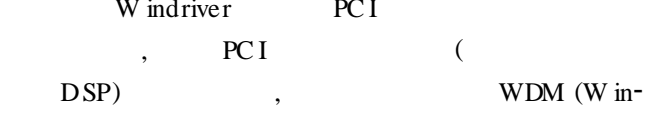

### $\overline{\left( \right. }% ,\left. \overline{\left( \right. \right. }% ,\left. \overline{\left( \right. \right. }% ,\left. \overline{\left( \right. \right. })\right)$  $75$  )

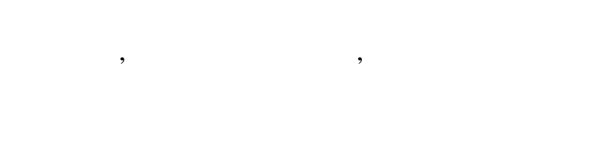

# $\overline{\mathbf{4}}$ **ATS**

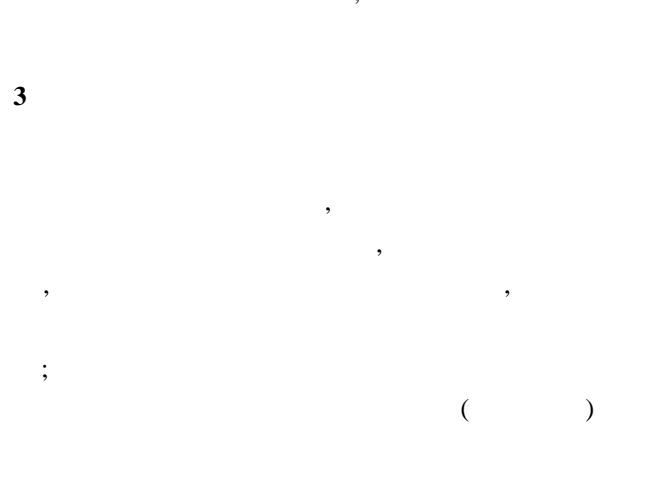

### $\big)$  $dows$  $\ddot{\cdot}$

### [1] PLX Technology, Inc XR-EEPROM Cross Reference List v4.0[Z]. 2001.

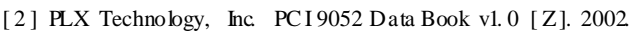

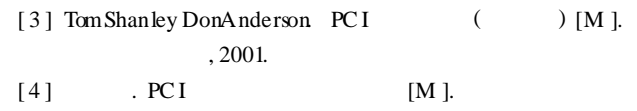

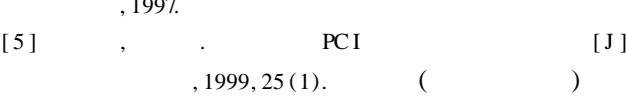

## $\ddot{\cdot}$  $[1]$  $[M]$  .  $\ddot{\phantom{a}}$  $, 2005.$

- $[2]$  $\overline{(\ }$  $2$  ) [M ].  $\mathcal{A}$  $, 2004$  $[3]$  $\overline{C}$  $2$  ) [M ].  $\mathcal{L}$ 
	- $, 2003.$

 $\big)$ 

 $\overline{\cal C}$